## **Adjutant Desktop Release Notes**

**Version 1409.1244**

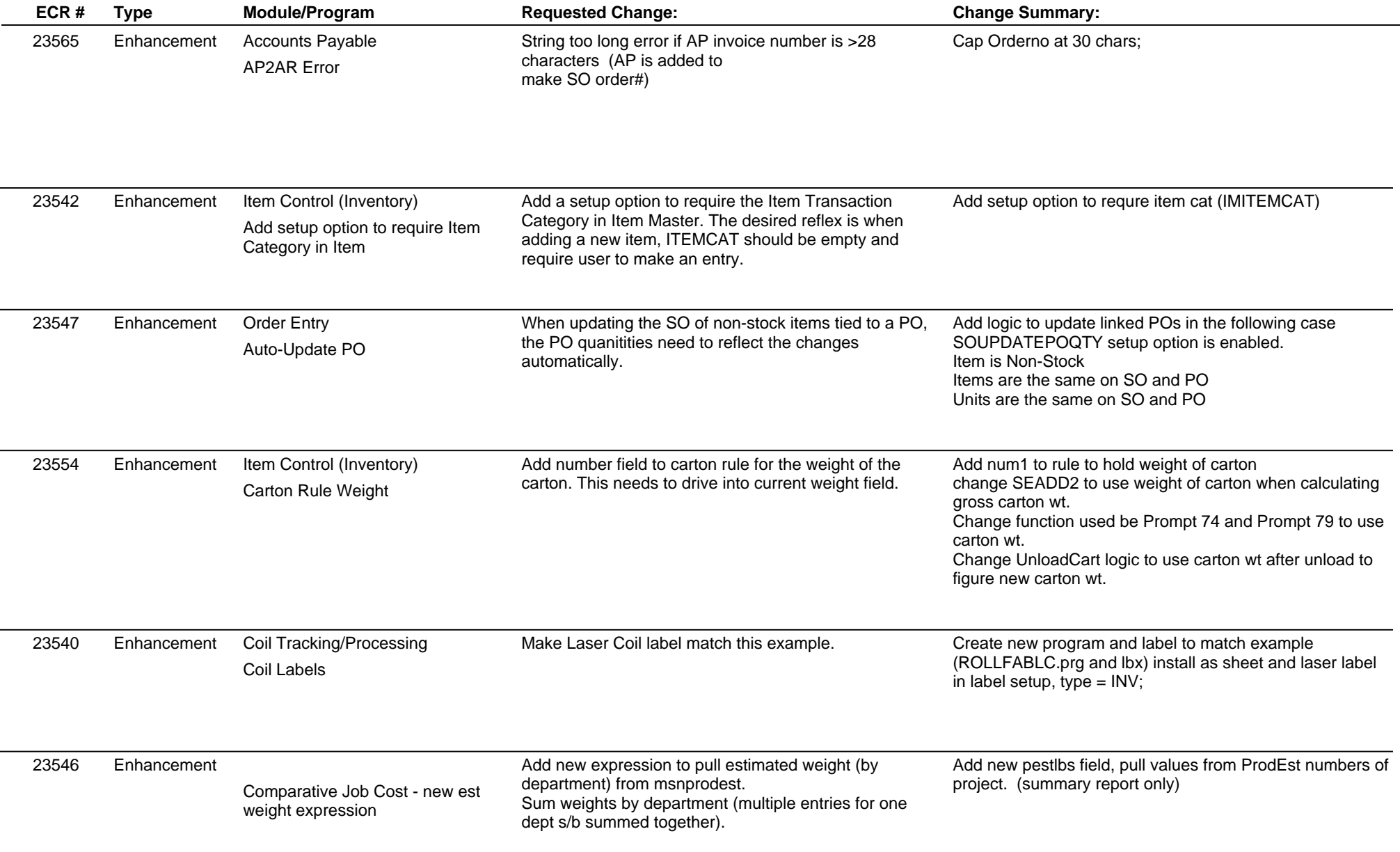

## **Adjutant Desktop Release Notes**

**Version 1409.1244**

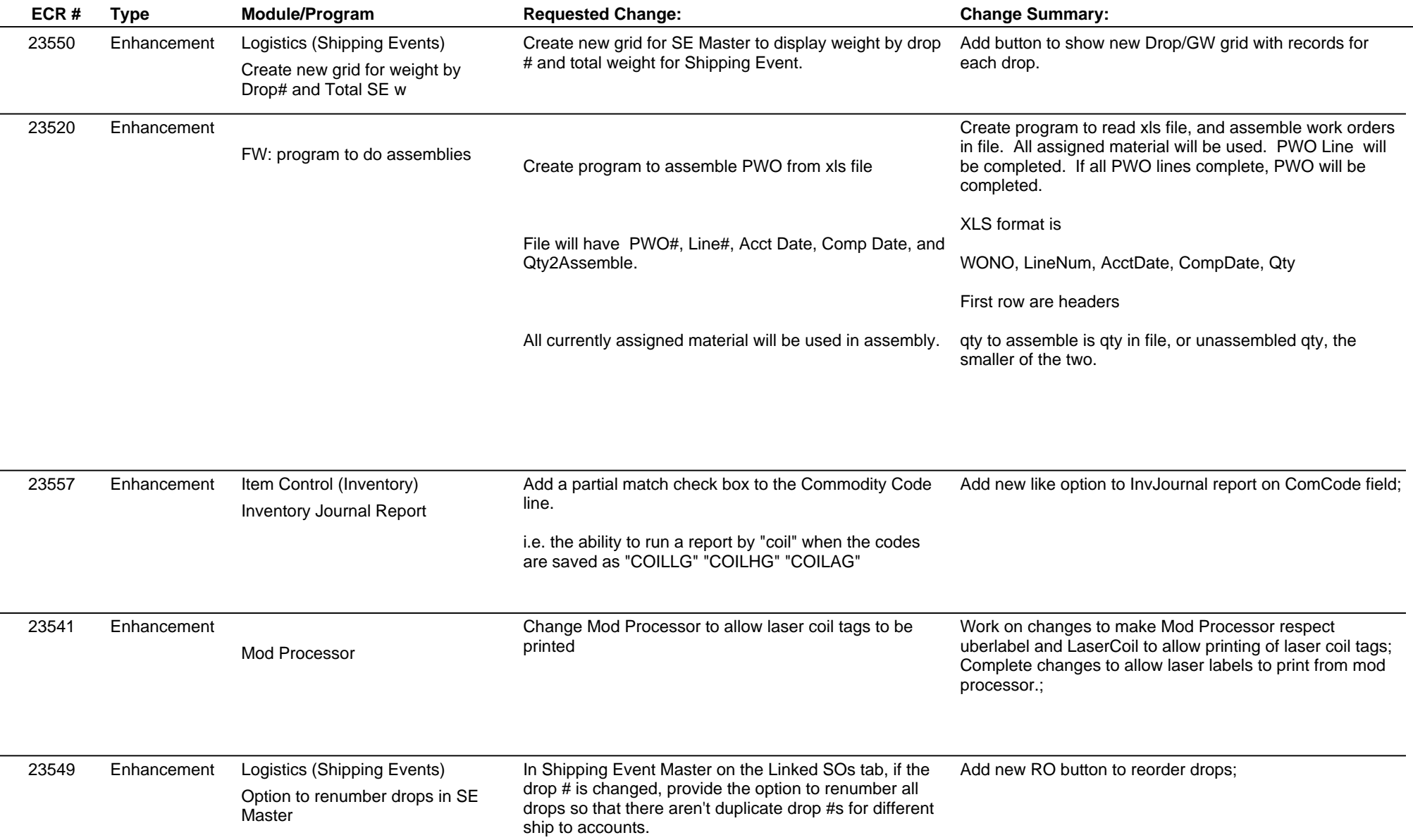

 $\overline{\phantom{a}}$ 

## **Adjutant Desktop Release Notes**

**Page 3 of 5**

**Version 1409.1244**

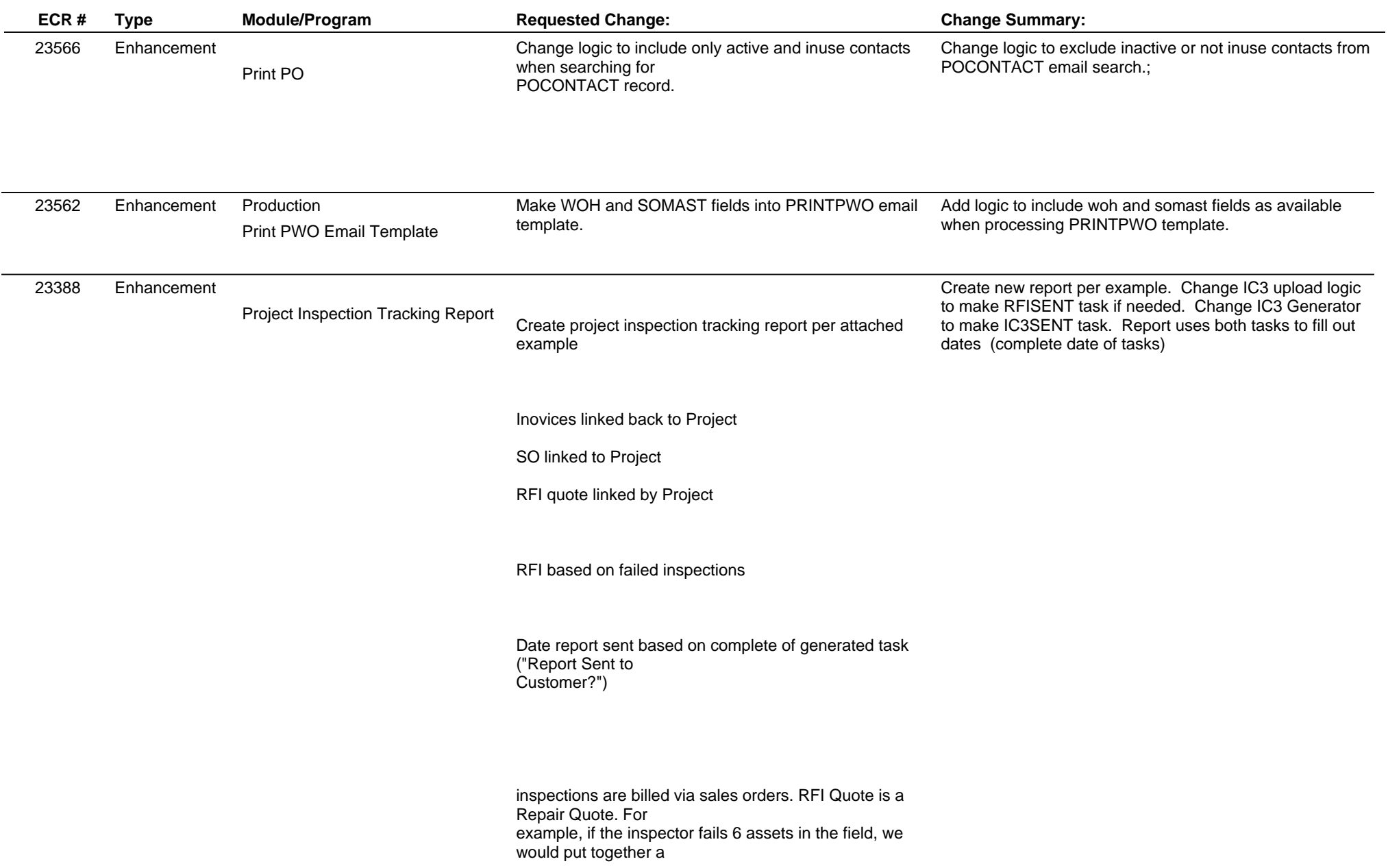

## **Adjutant Desktop Release Notes**

**Page 4 of 5**

**Version 1409.1244**

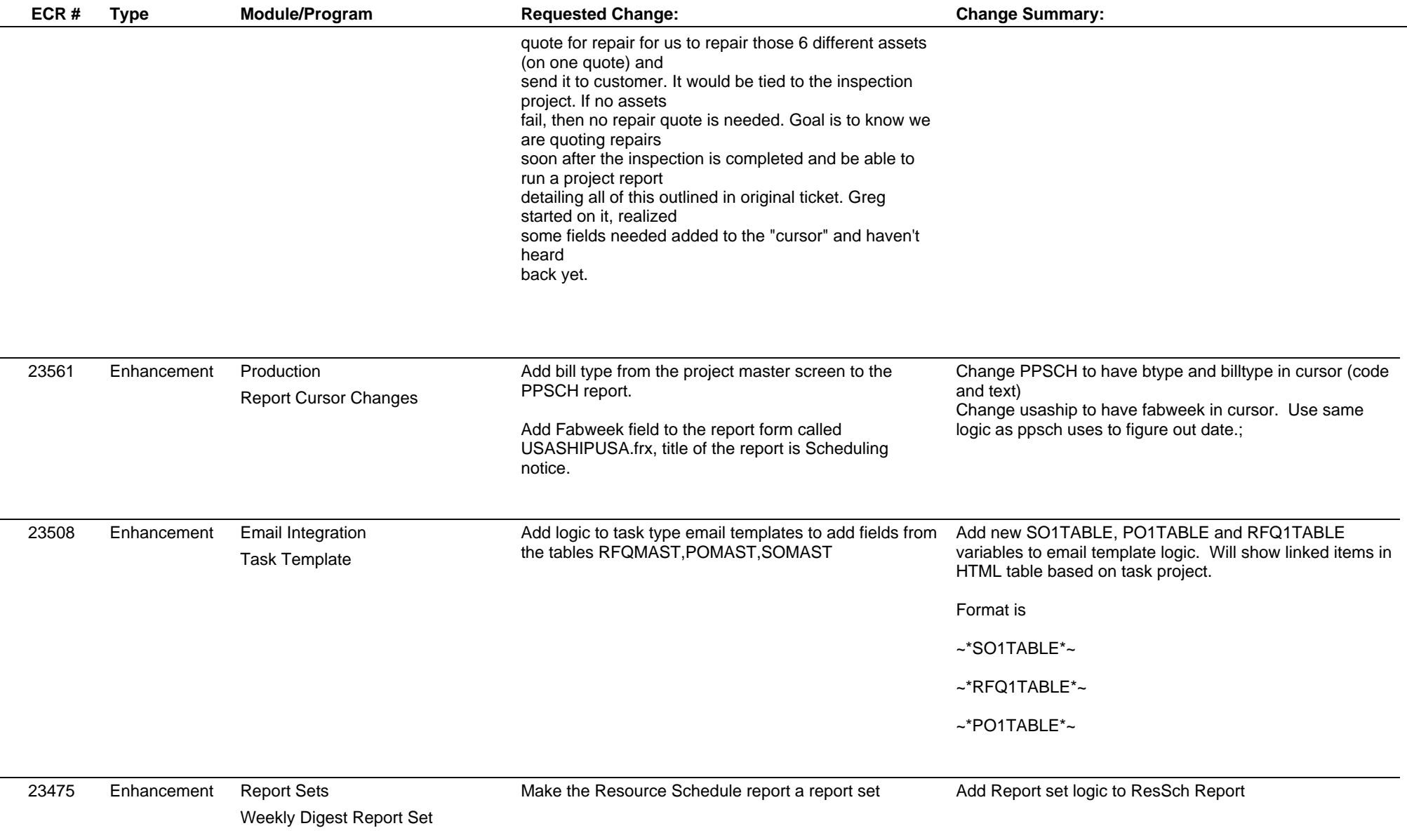

 $\overline{\phantom{a}}$ 

**Total Number of Changes: 17**